## KENDRIYA VIDYALAYA SANGATHAN BENGALURU REGION FIRST PRE-BOARD EXAM (SESSION 2022-23)

SUBJECT: COMPUTER SCIENCE TIME: 3 HOURS

CLASS: XII MAX MARKS:70

General Instructions:

- 1. This question paper contains five sections, Section A to E.
- 2. All questions are compulsory.
- 3. Section A have 18 questions carrying 01 mark each.
- 4. Section B has 07 Very Short Answer type questions carrying 02 marks each.
- 5. Section C has 05 Short Answer type questions carrying 03 marks each.
- 6. Section D has 03 Long Answer type questions carrying 05 marks each.
- 7. Section E has 02 questions carrying 04 marks each. One internal choice is given in Q35 against part c only.
- 8. All programming questions are to be answered using Python Language only

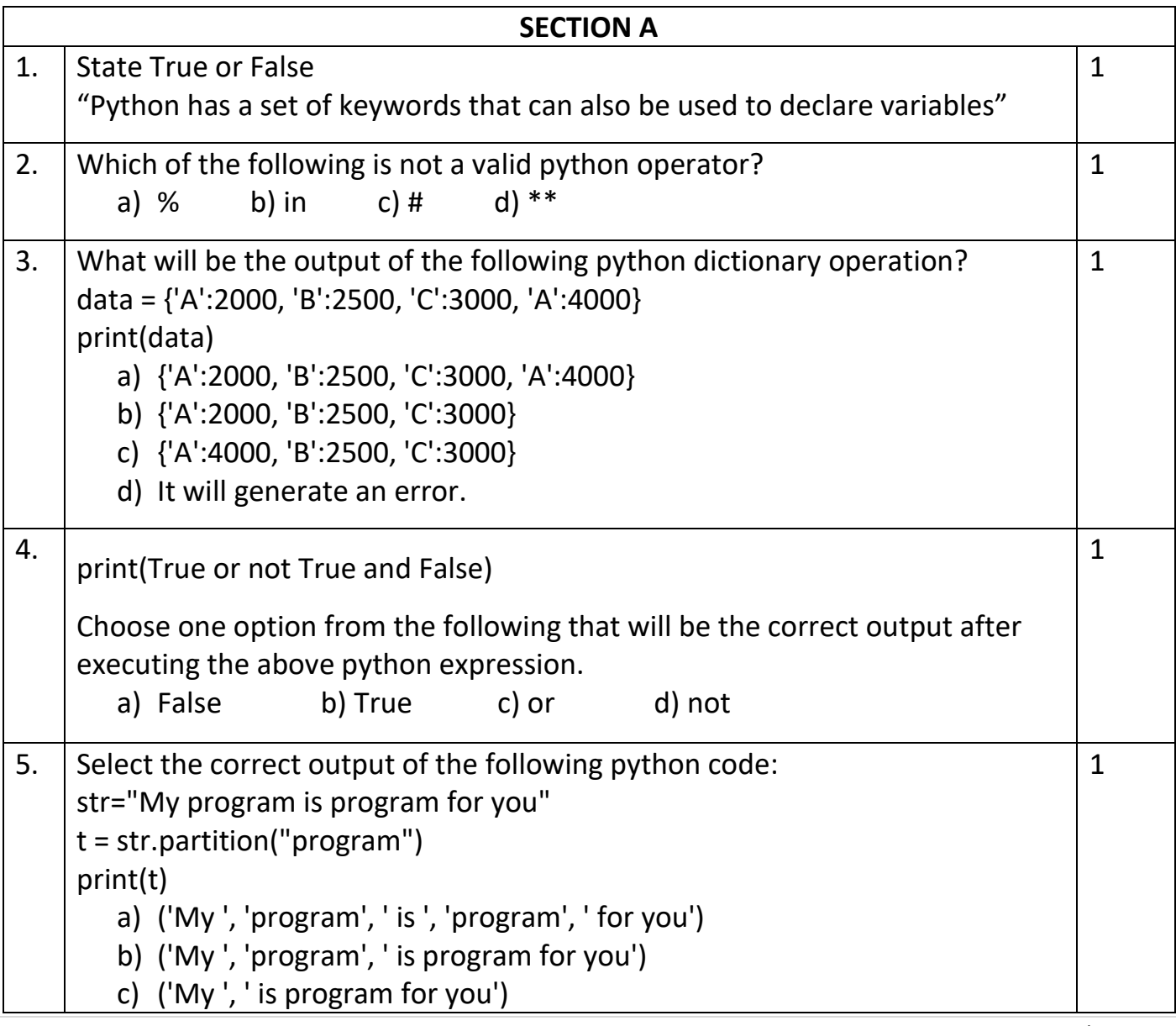

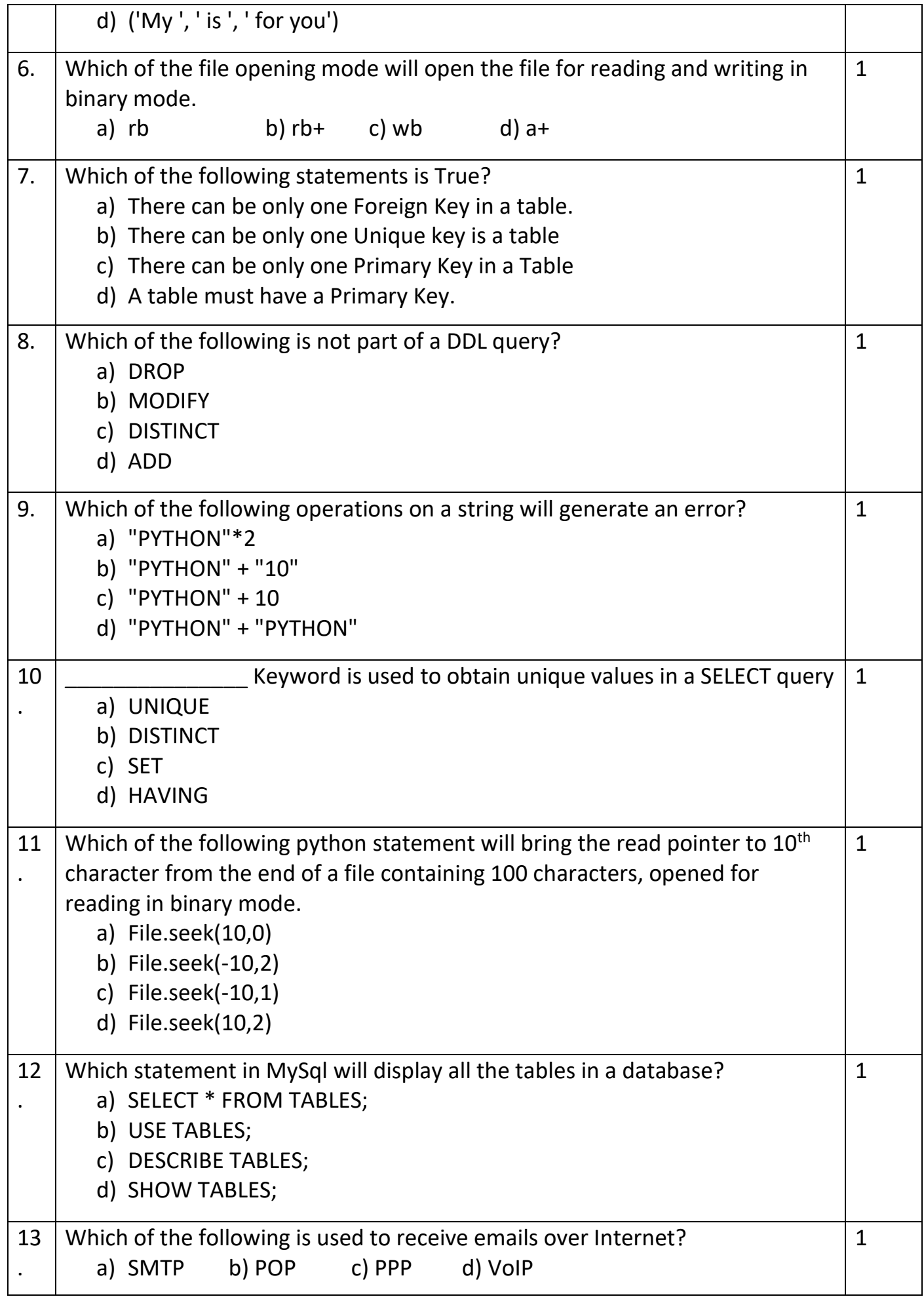

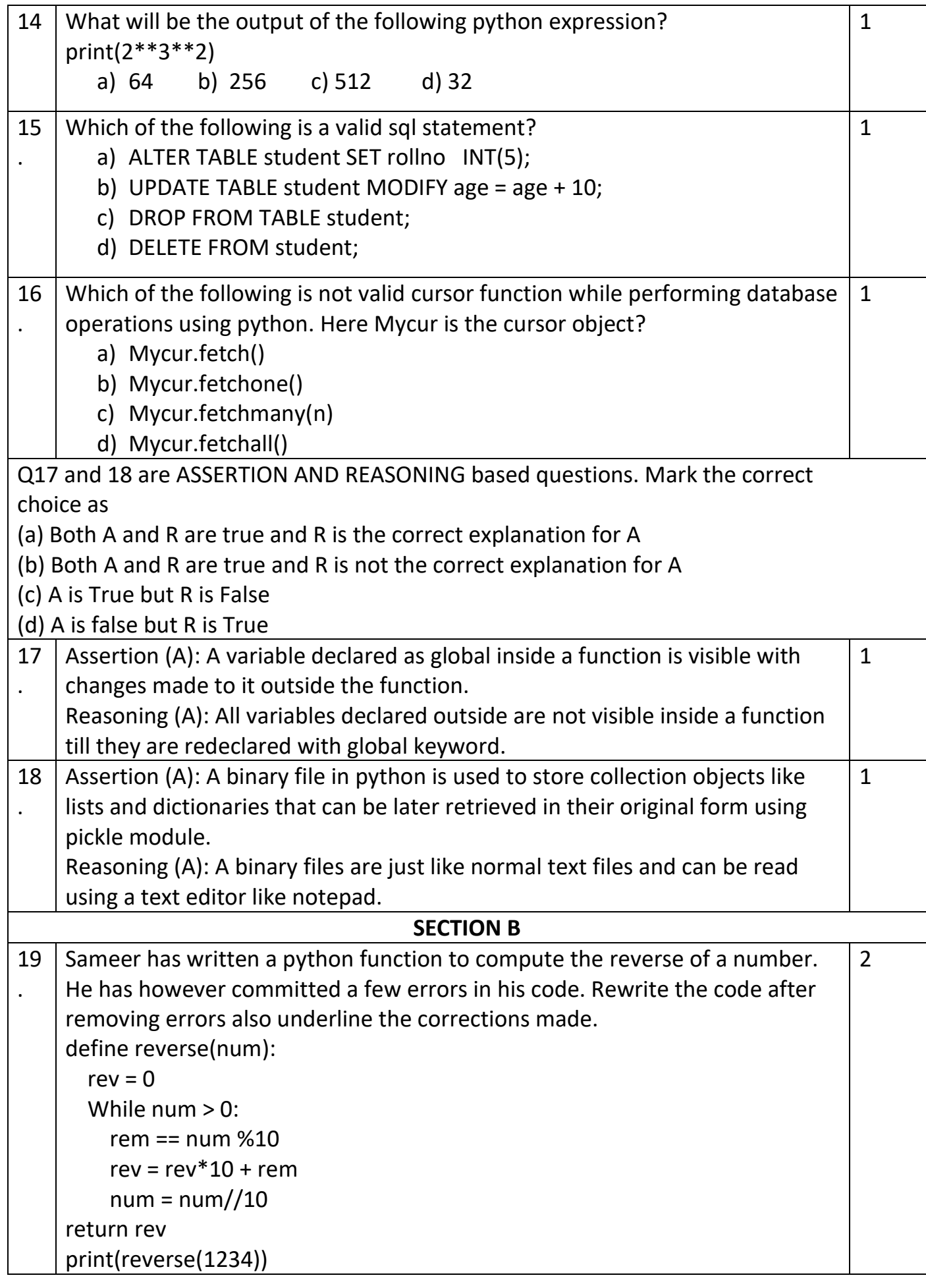

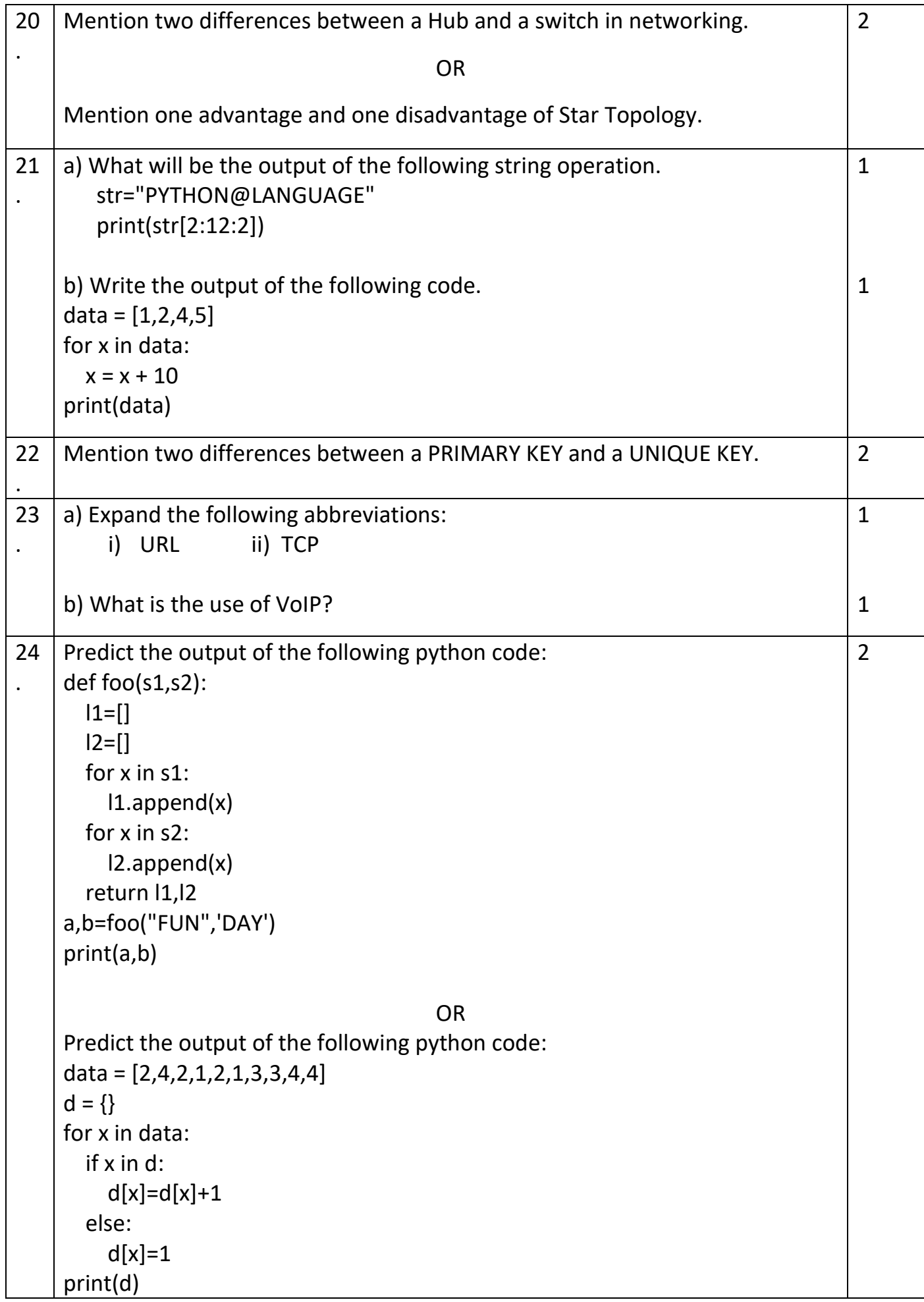

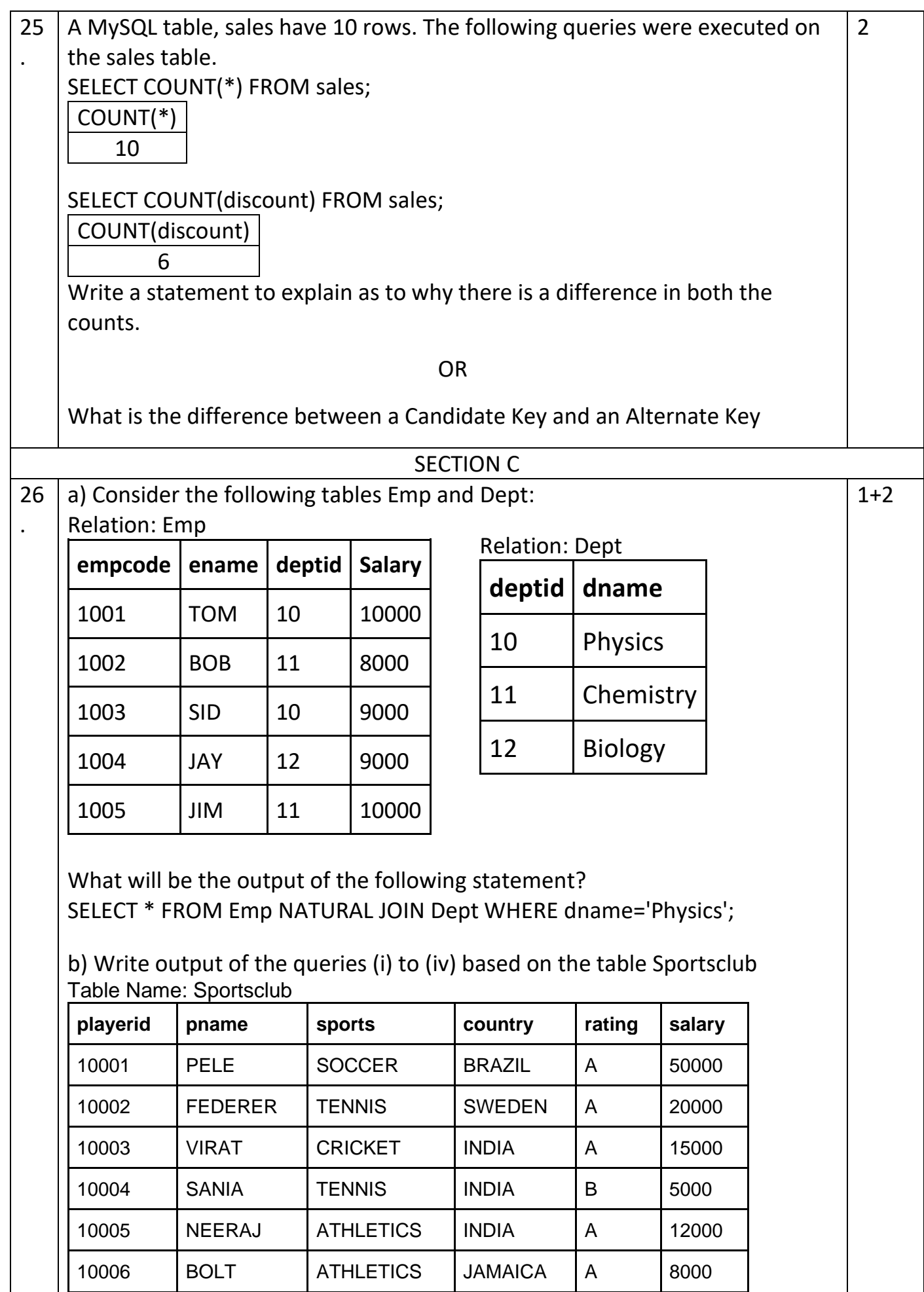

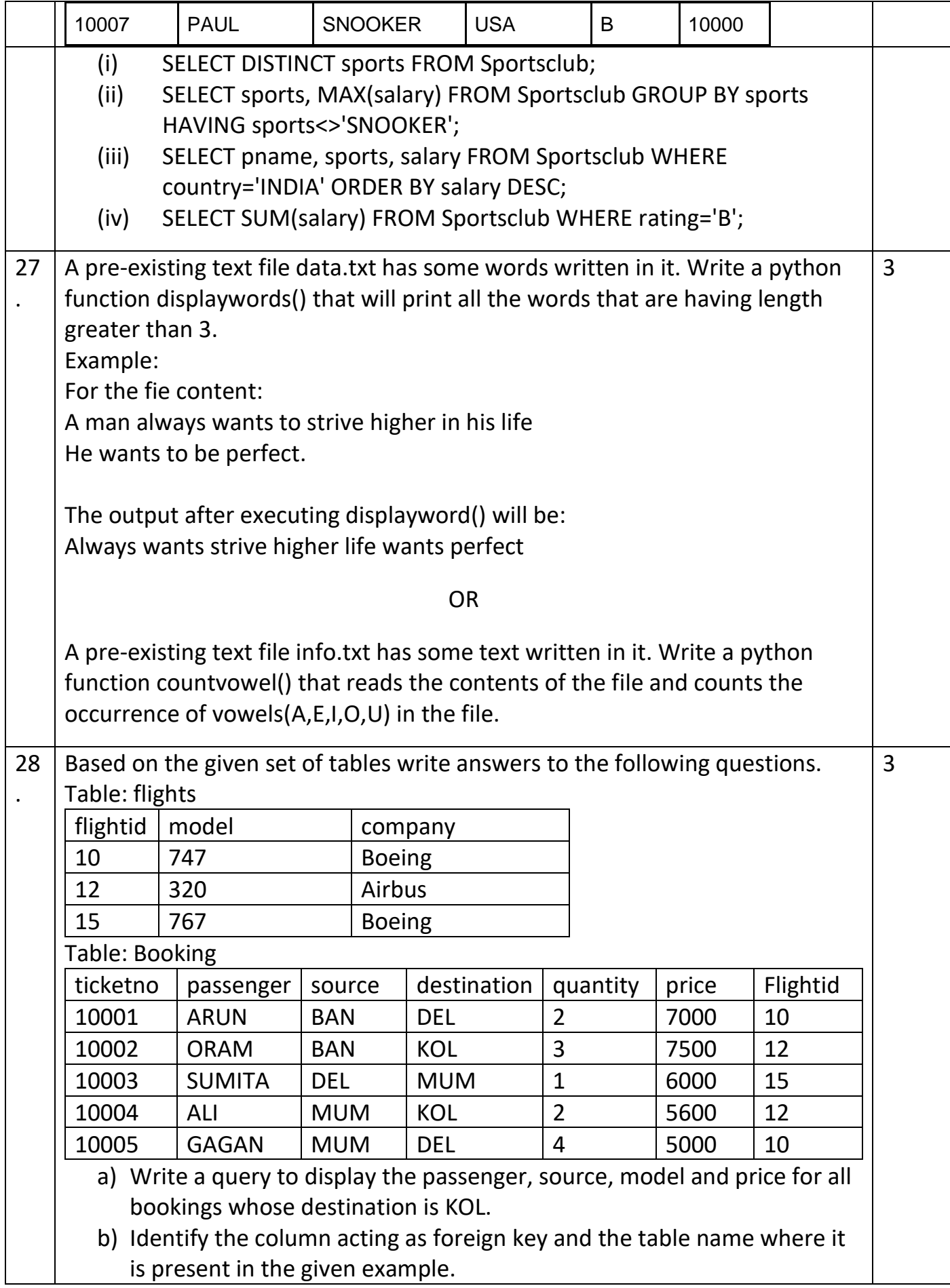

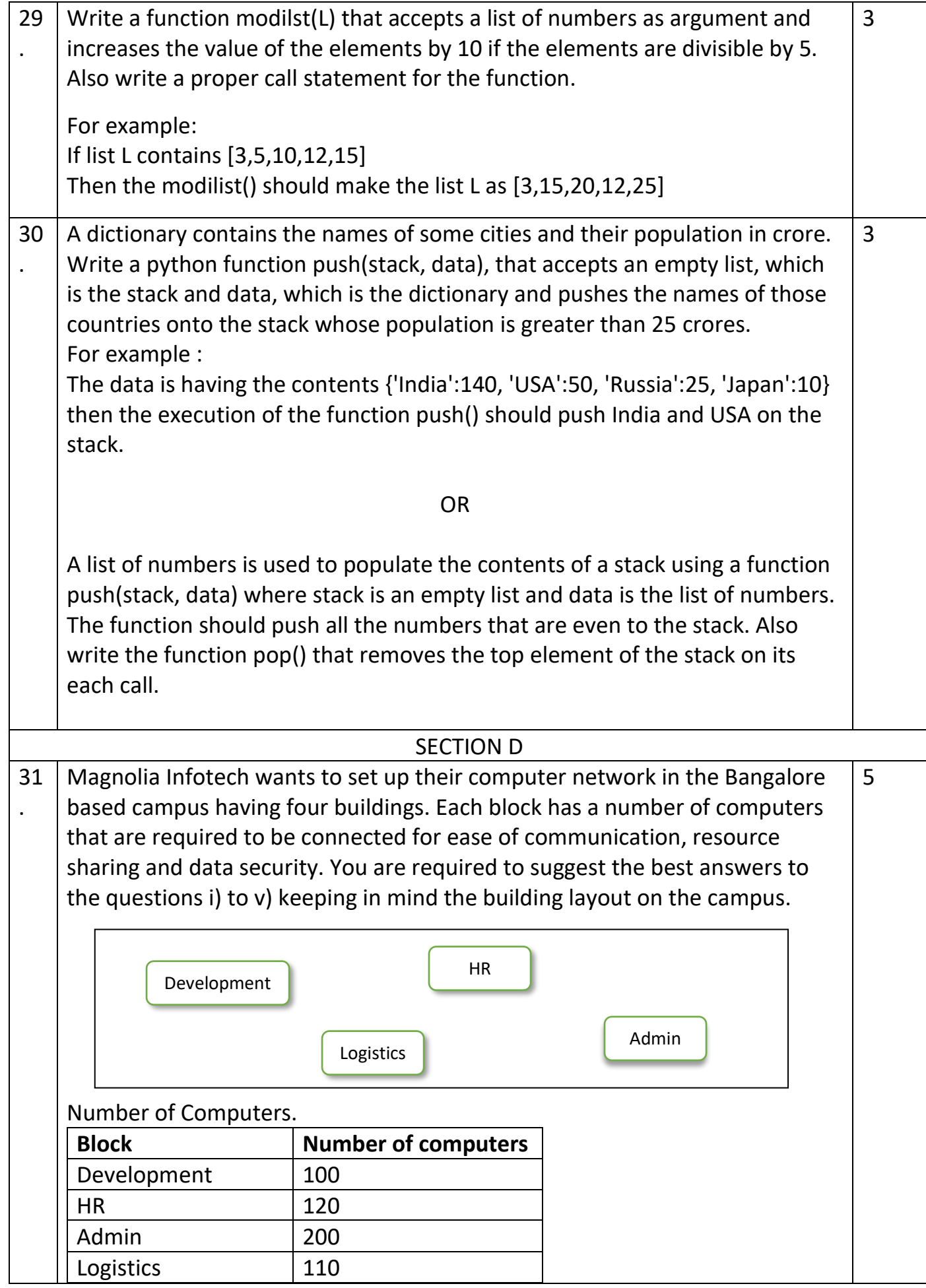

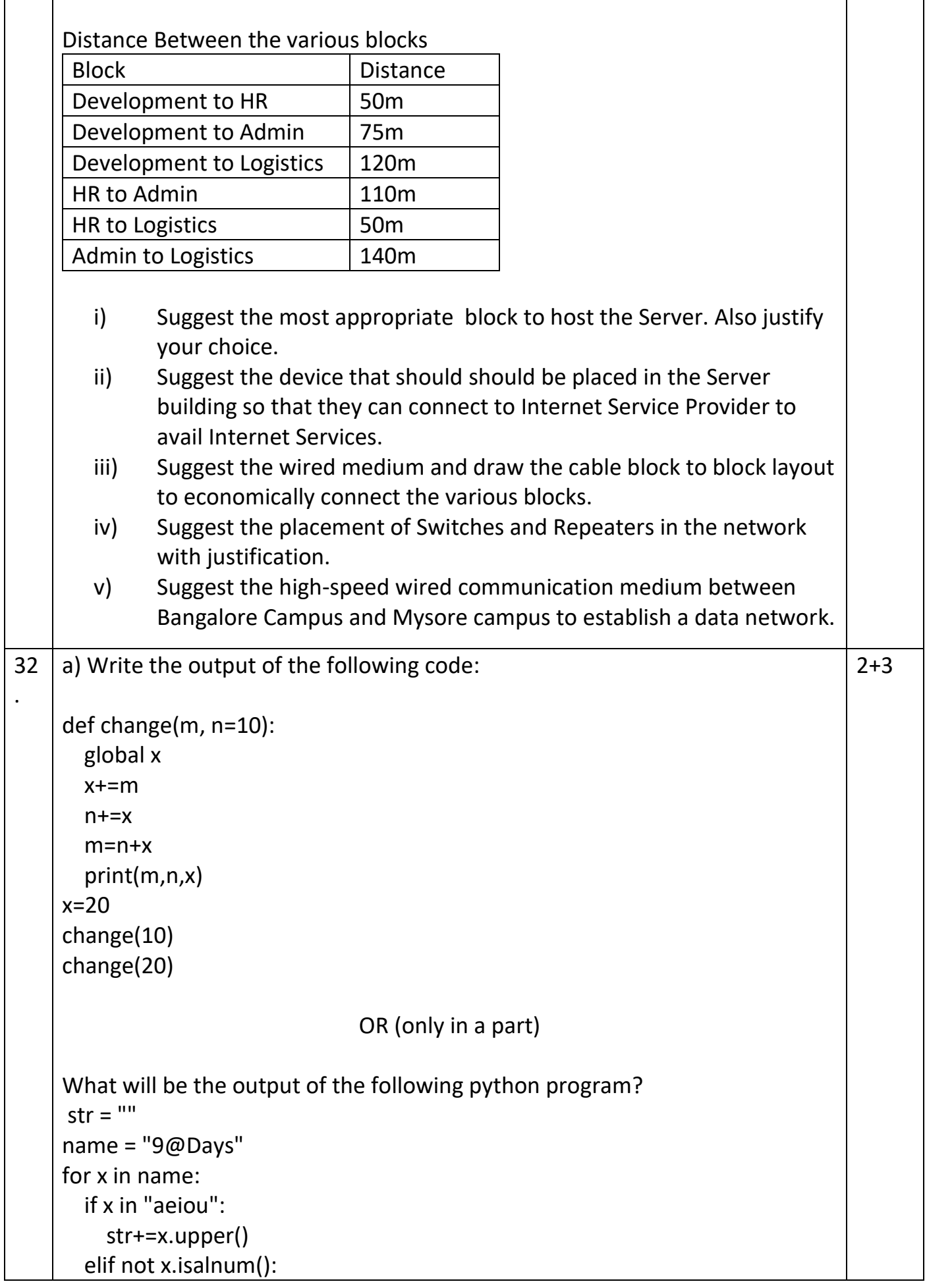

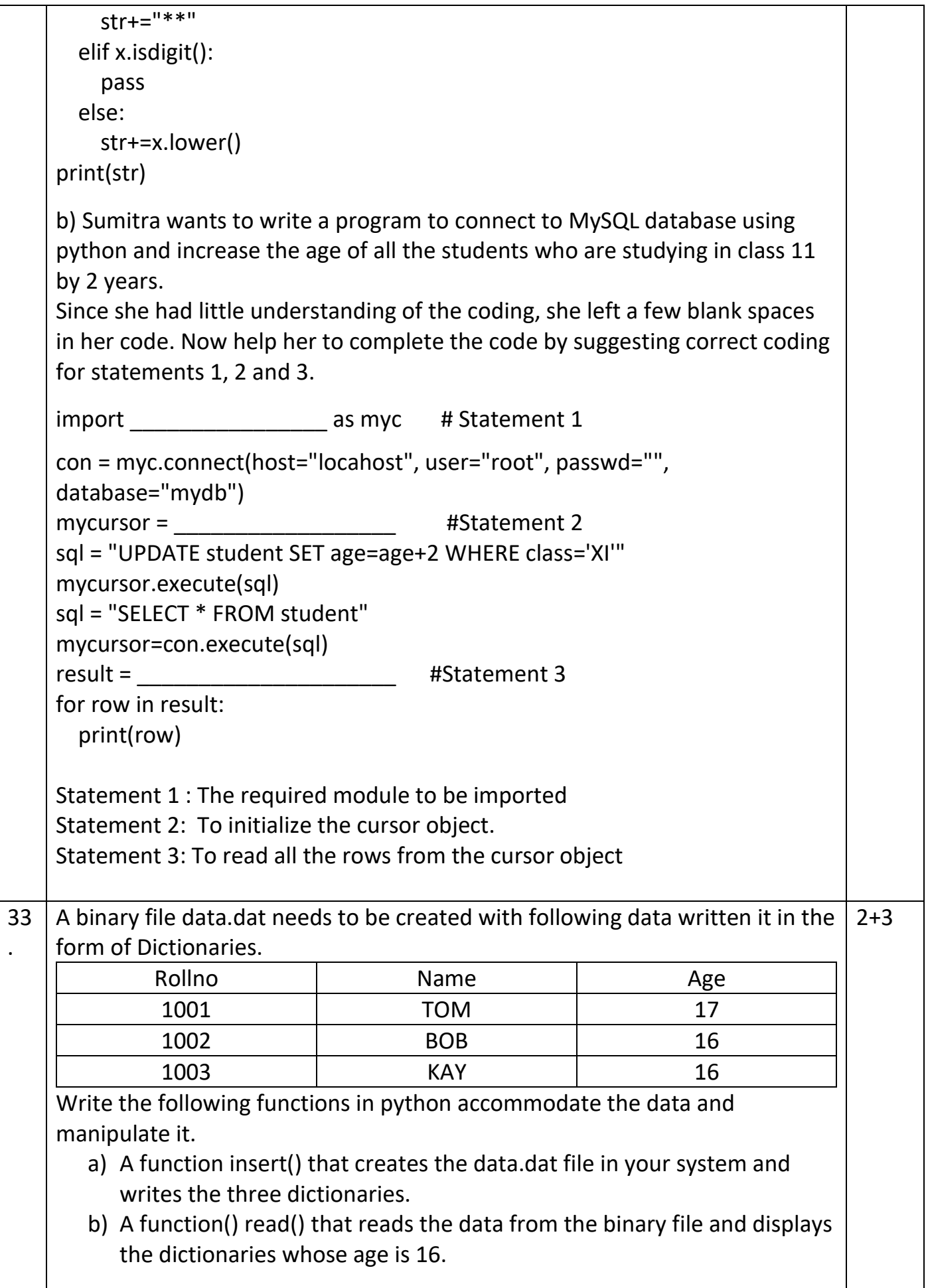

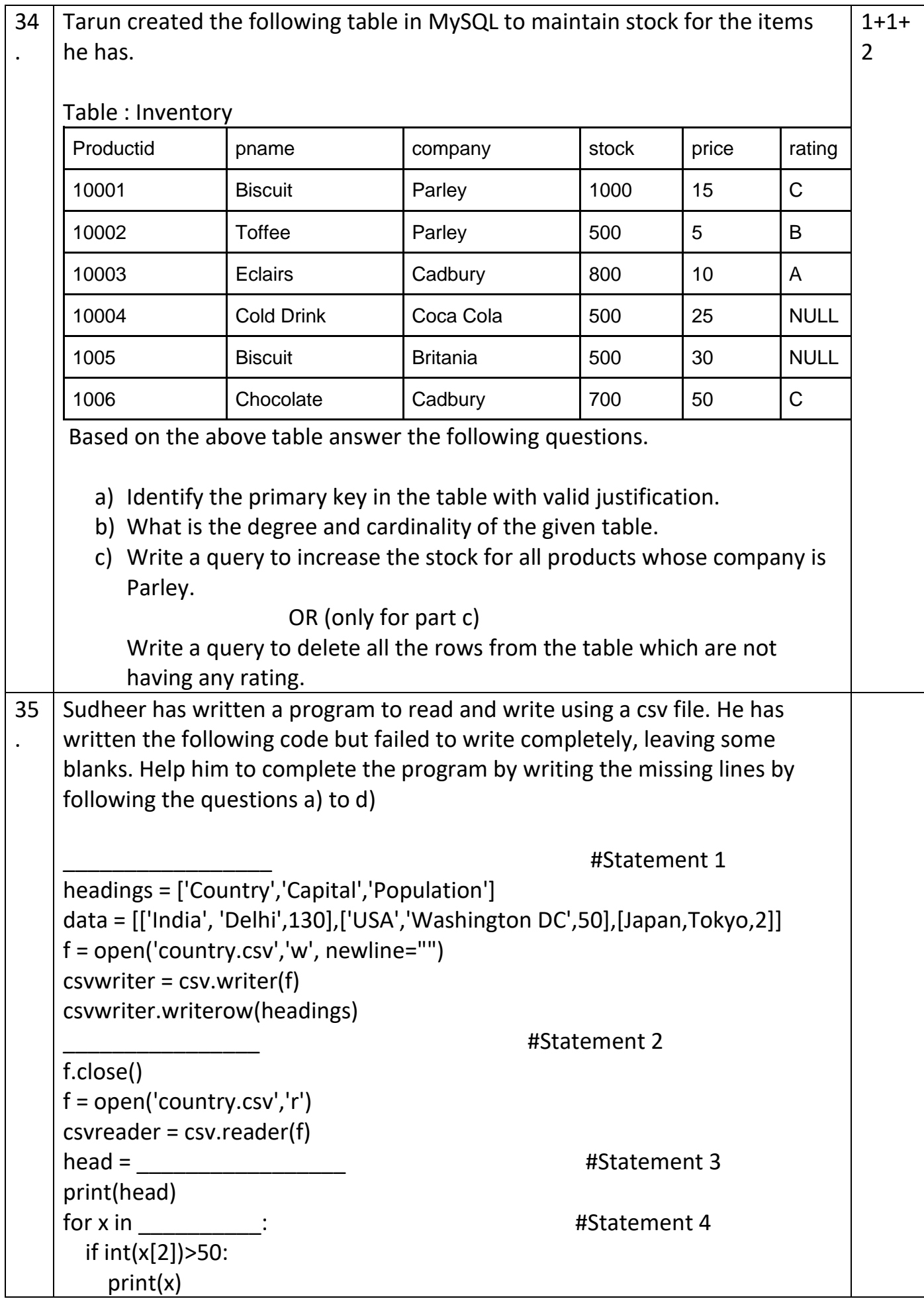

- a) Statement 1 Write the python statement that will allow Sudheer work with csv files.
	- b) Statement 2 Write a python statement that will write the list containing the data available as a nested list in the csv file
	- c) Statement 3 Write a python statement to read the header row in to the head object.
	- d) Statement 4 Write the object that contains the data that has been read from the file.

\*\*\*\*End\*\*\*\*